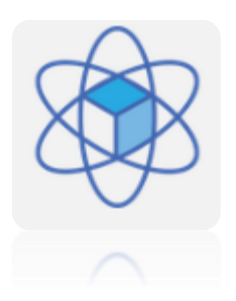

#### Unified Home folders migration

Vincent Bippus, Apostolos Smyrnakis, Giuseppe Lo Presti, Luca Mascetti, Hugo Gonzalez Labrador, Michal Kwiatek, Jakub Moscicki, Sebastian Bukowiec

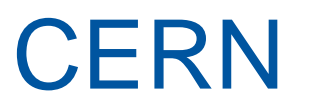

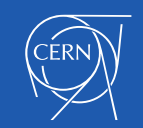

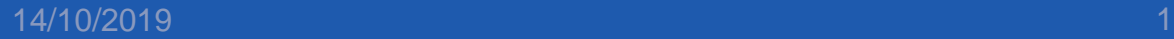

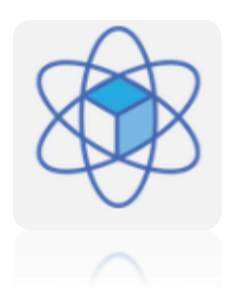

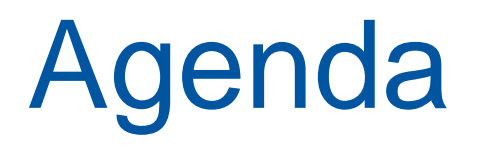

- Introduction and basics
- Landscape
- Migration
- Users' benefits

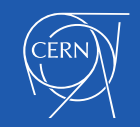

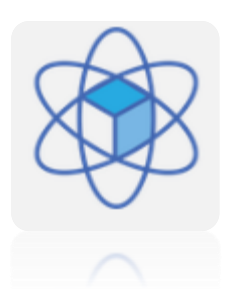

#### **Introduction**

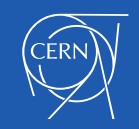

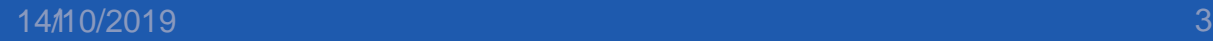

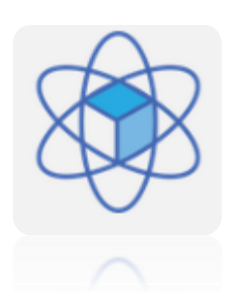

#### Home folders

- Commonly called home directory, every user has a folder containing personal data and settings on all operating systems
- Home folders, are the subfolders containing the personal data: Desktop,Documents, Music, Pictures, Videos

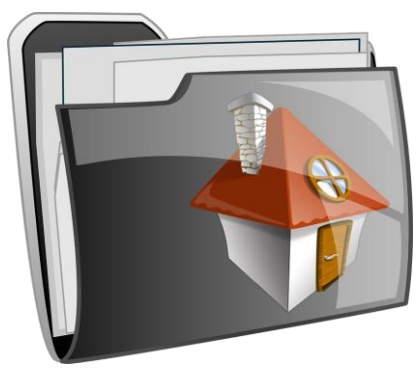

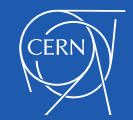

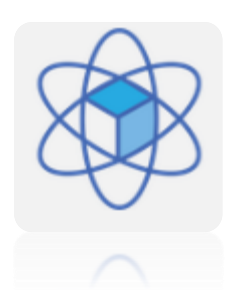

# CERN files storage

- AFS:Andrew File System
- DFS:Distributed File System
- Local HD:Hard Drive
- New comer:CERNBox using EOS file system

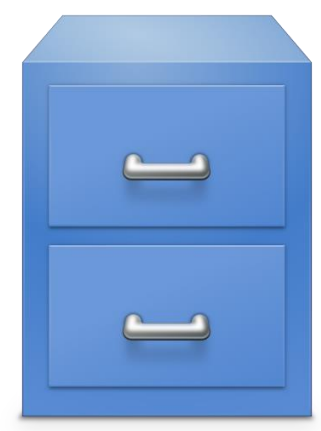

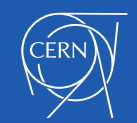

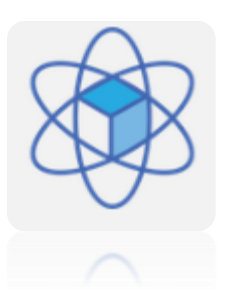

## What is CERNBox?

CERNBox provides a cloud synchronization and sharing service

- Available for all CERN Users (1TB/user)
- Synchronize files (data at CERN) and offline data access
- Easy and convenient way to share data across users and groups
- All major platforms supported
- Based on **ownCloud** integrated with **CERN EOS**

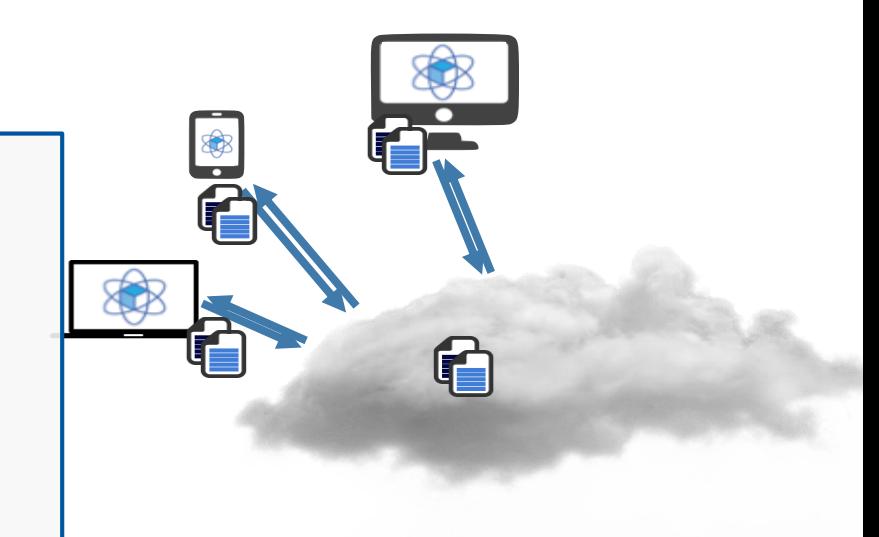

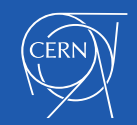

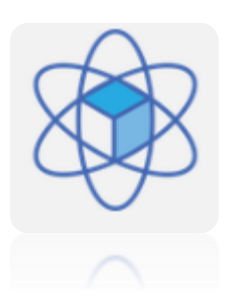

# What are we migrating?

- As a start point Windows users' home folders
	- **Desktop**
	- **Documents**
	- **Music**
	- **Pictures**
	- **Videos** 
		- + Windows specific folders: Favorites, Links, **Contacts**

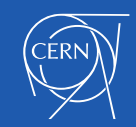

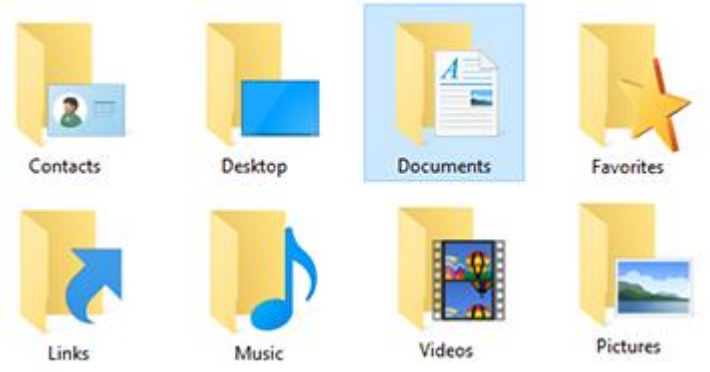

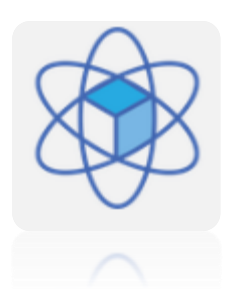

# Landscape

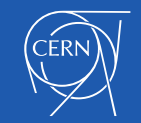

14/10/2019

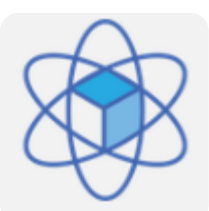

#### Landscape

Most common use cases: 17%: Windows only 13%: macOS only 11%: Windows and Android only 10%: Linux only 9%: macOS and iOS only 5%: Windows and iOS only 4%: Windows, Linux and Android only

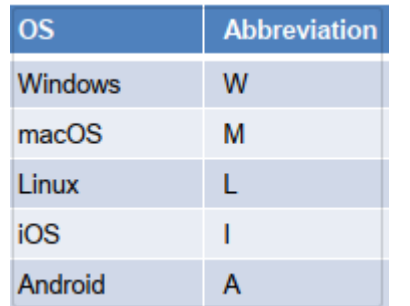

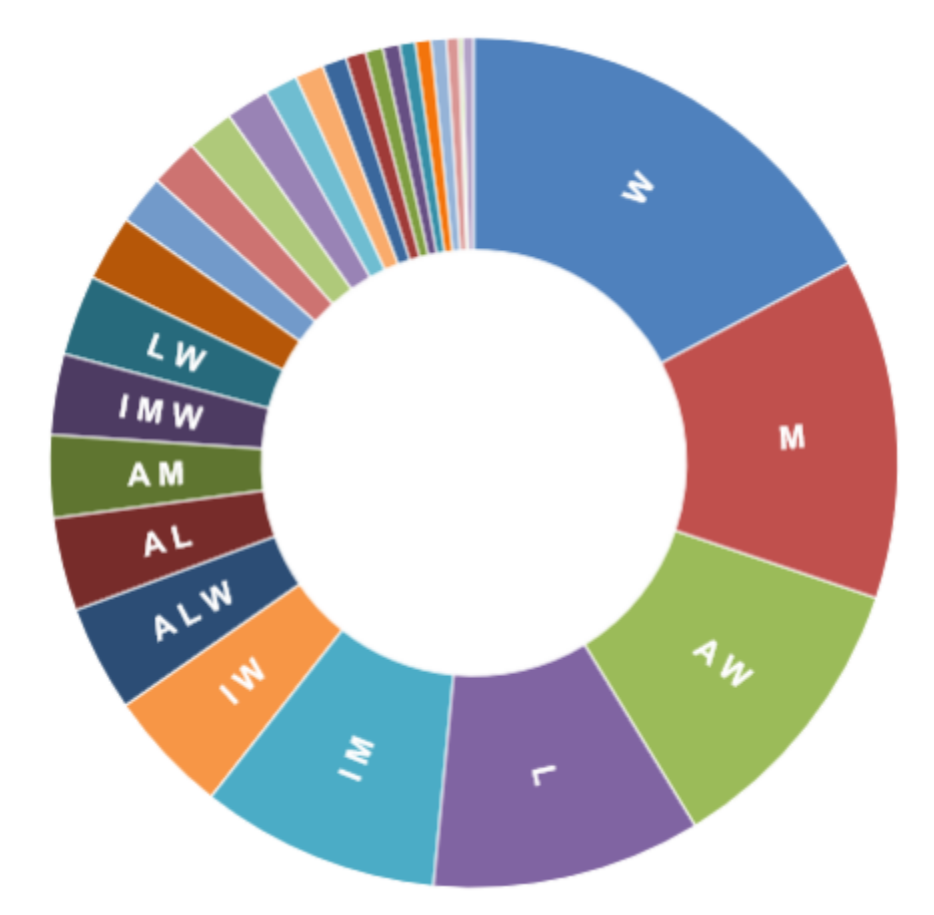

\* Based on CERN e-mail logs. Unknown POP/IMAP users have been inferred based on the recognised POP/IMAP OS share ratios.

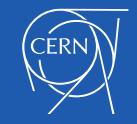

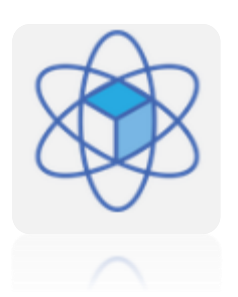

#### Landscape

- 15 000+ active users
- 37 000+ enabled users
- 59 000+ existing homefolders
- 40 000 000 of files

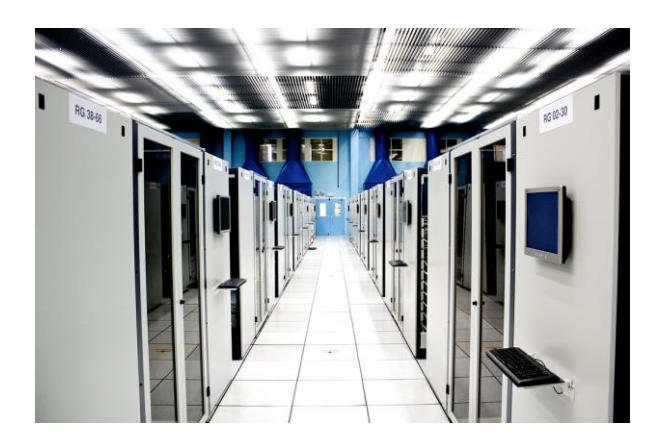

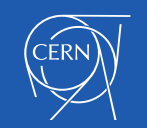

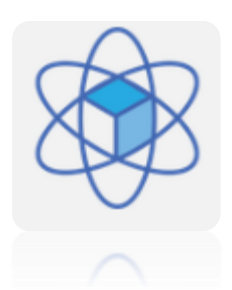

# Migration

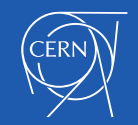

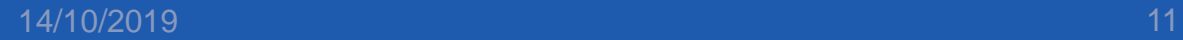

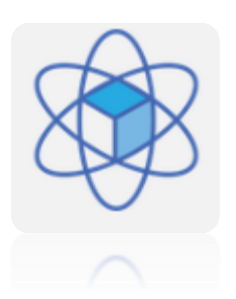

# Migration pre-checks

- Quota check on CERNBox
- Files / folders clashes check
- User's profile exotic configuration path
- Local hard disk space

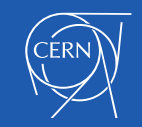

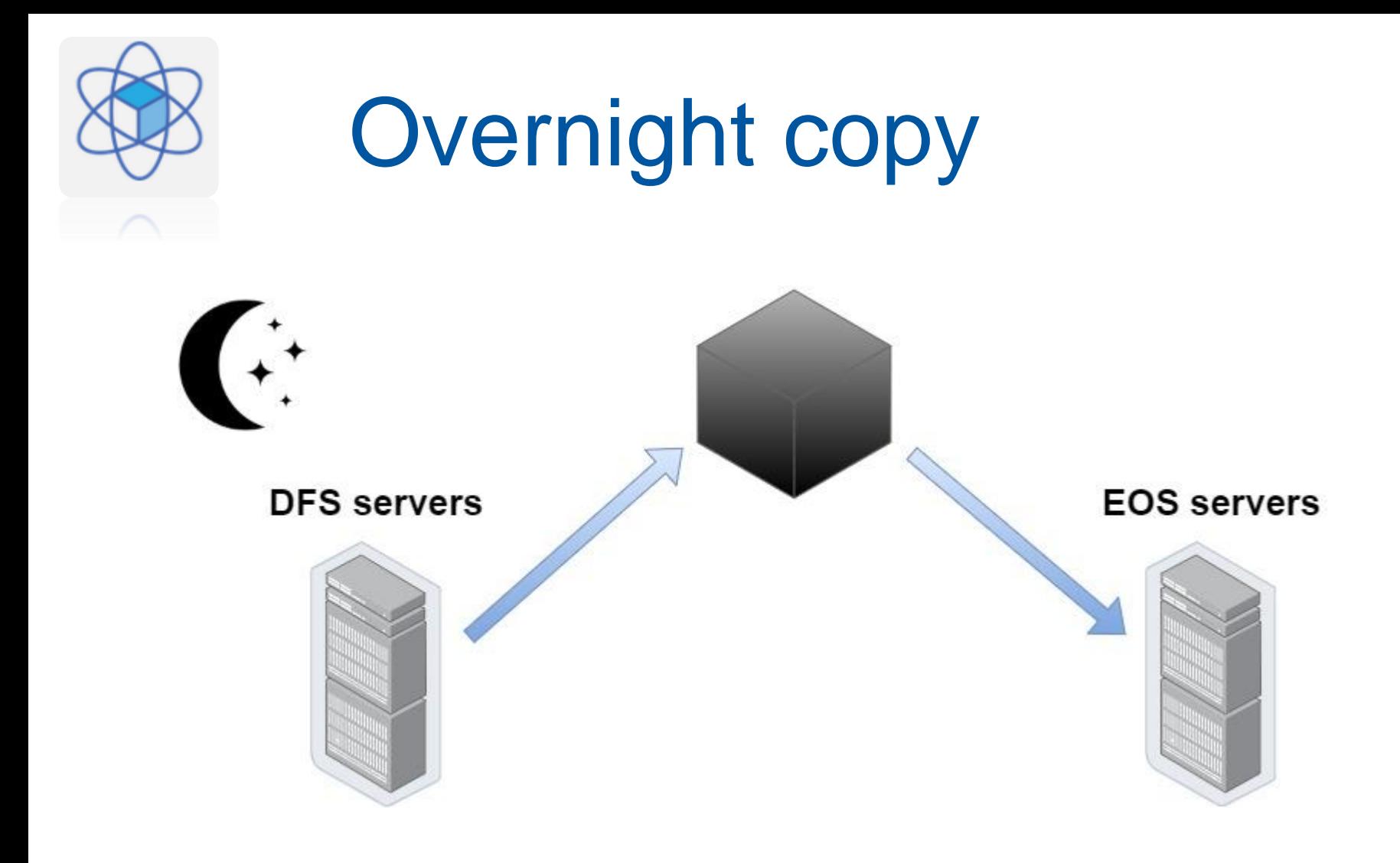

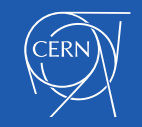

14/10/2019 13

## Client configuration

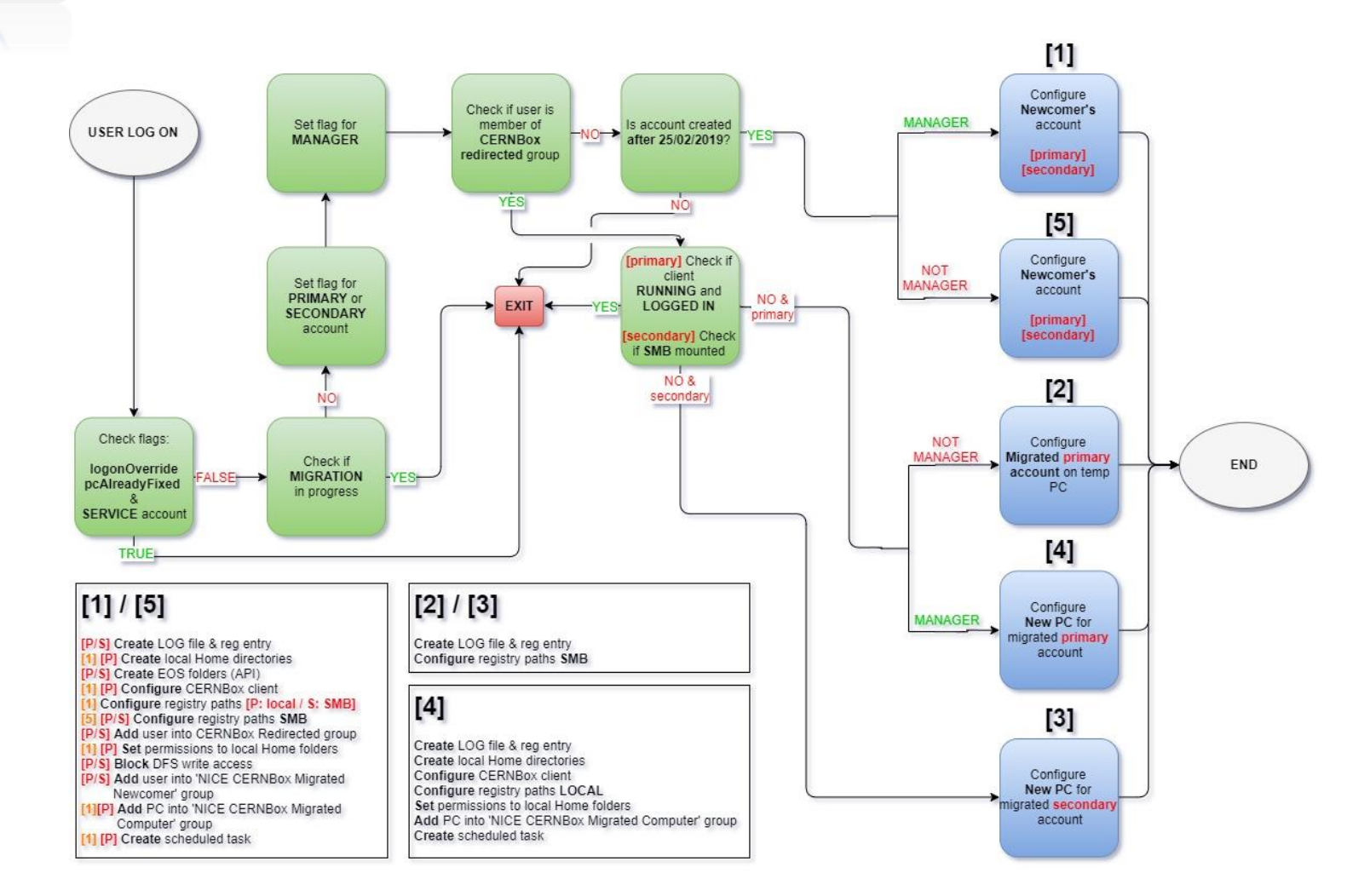

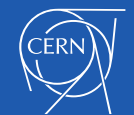

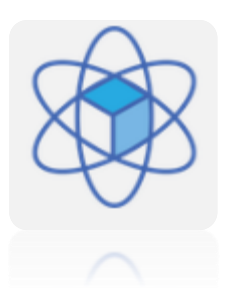

Client configuration with sync client

- Create local directories set permissions
- Configure CERNBox client
- **Edit registry paths**
- Deny redirection to DFS

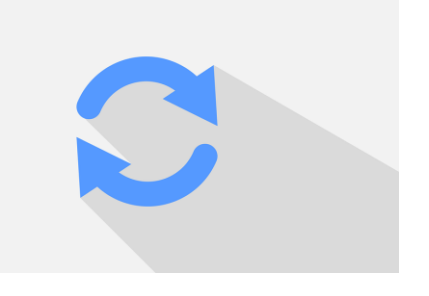

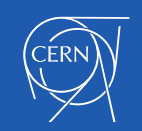

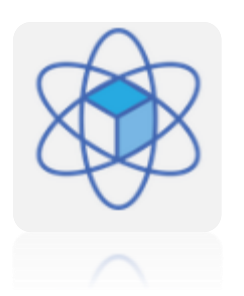

# Sync client

- Available on
	- Linux
	- Mac OS
	- Windows
	- Android
	- iOS

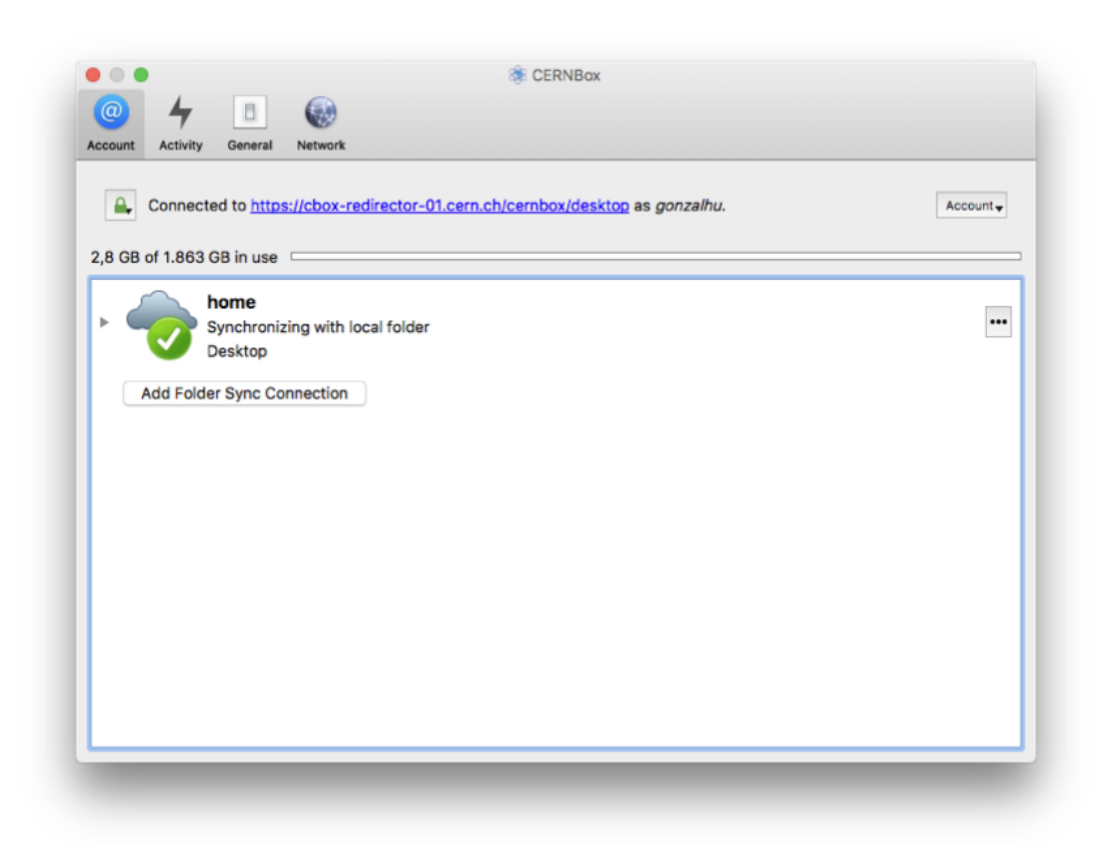

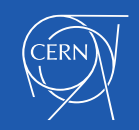

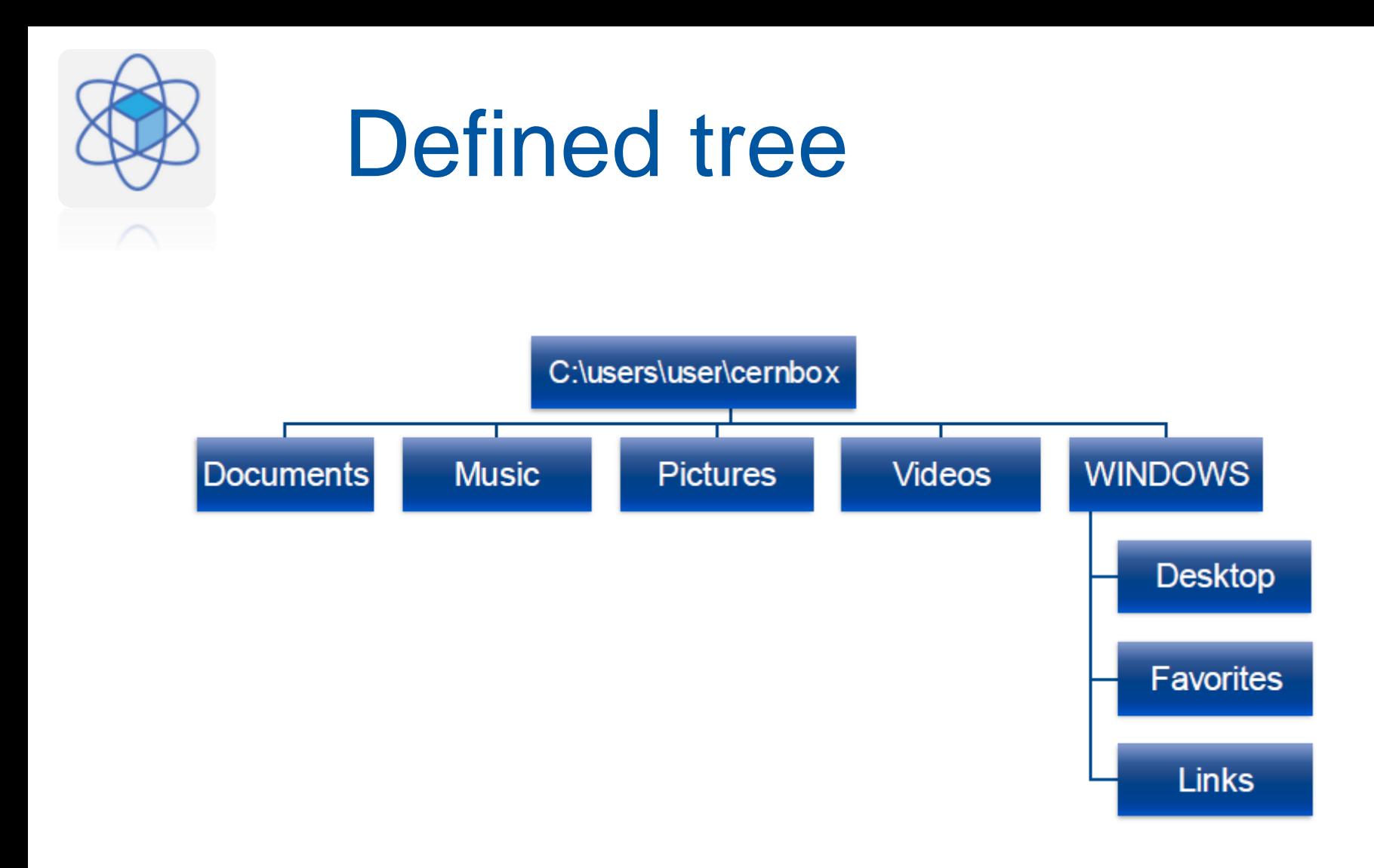

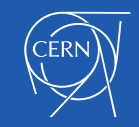

## User's point of view

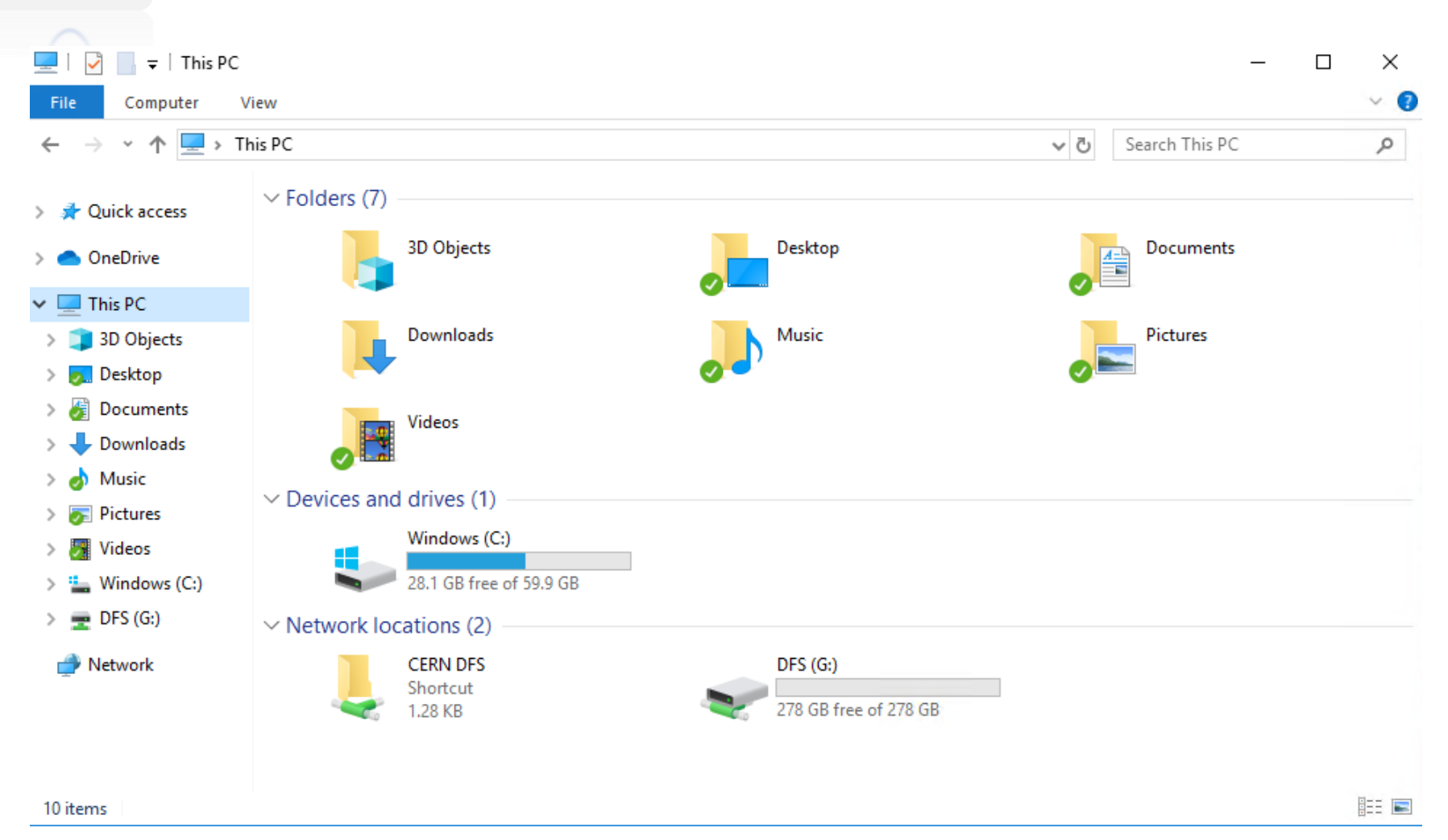

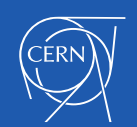

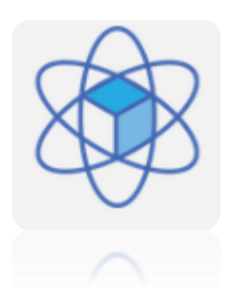

Client configuration SMB redirection

- Edit registry paths to use SMB redirection
- Deny redirection to DFS

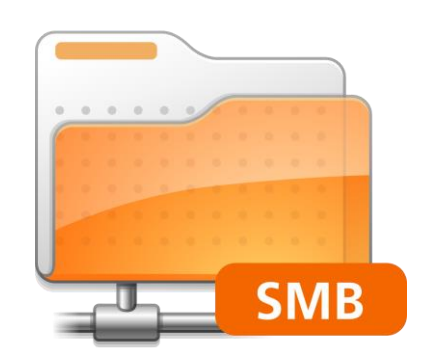

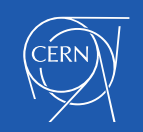

## User's point of view

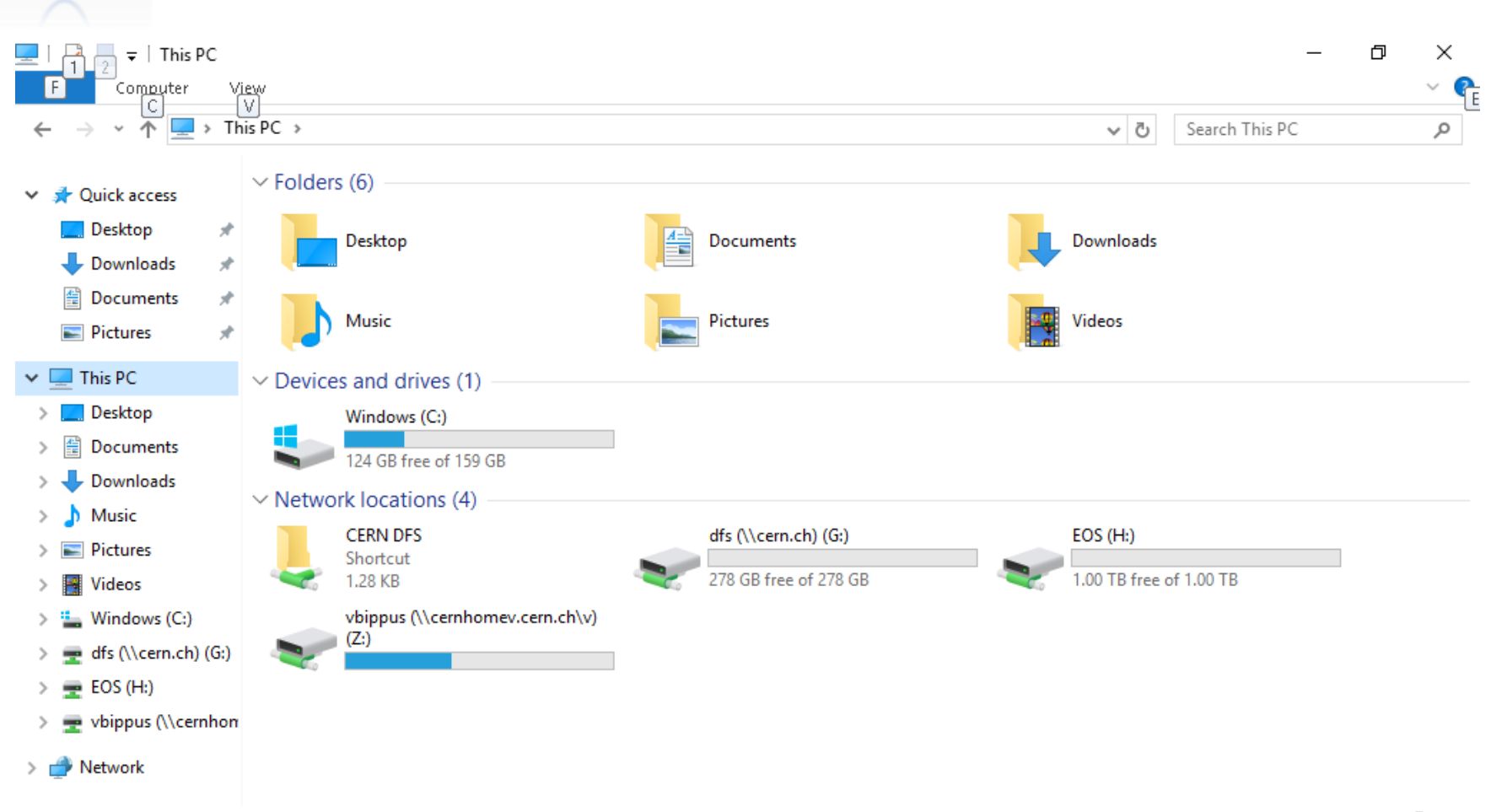

11 items

駐回

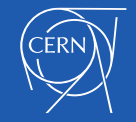

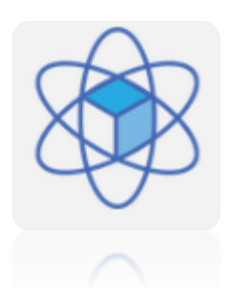

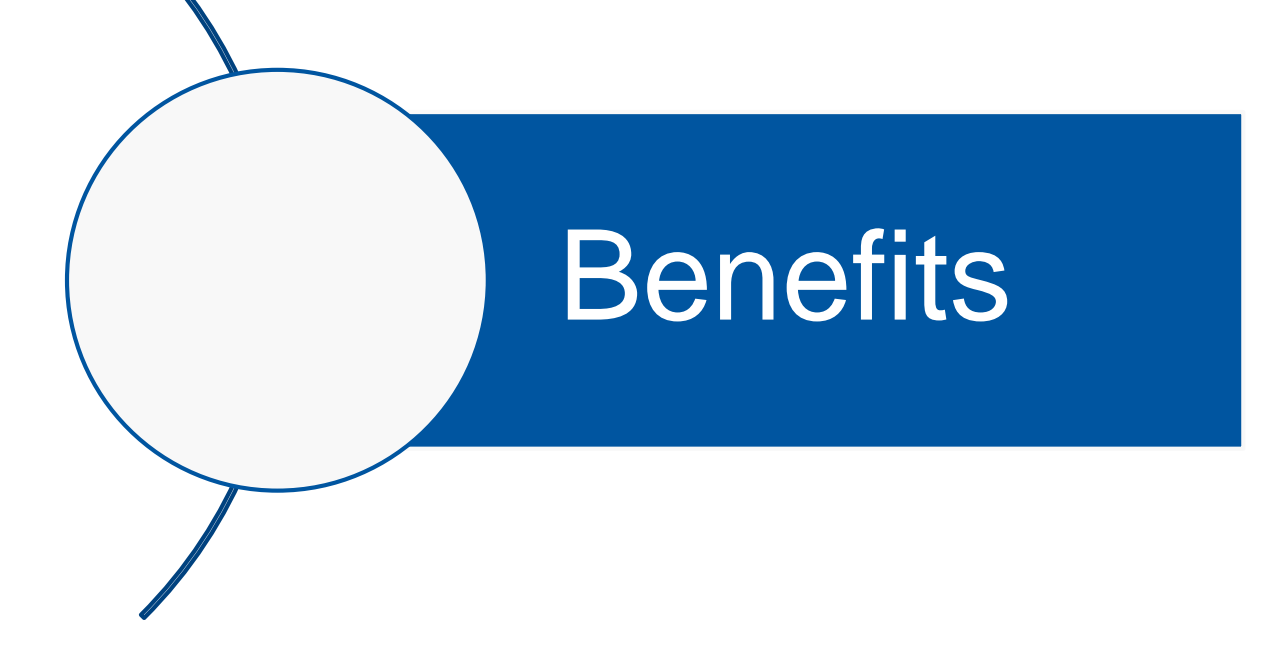

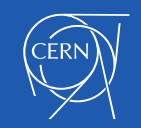

14/10/2019

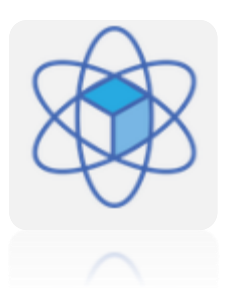

#### Global access

#### **EOS servers**

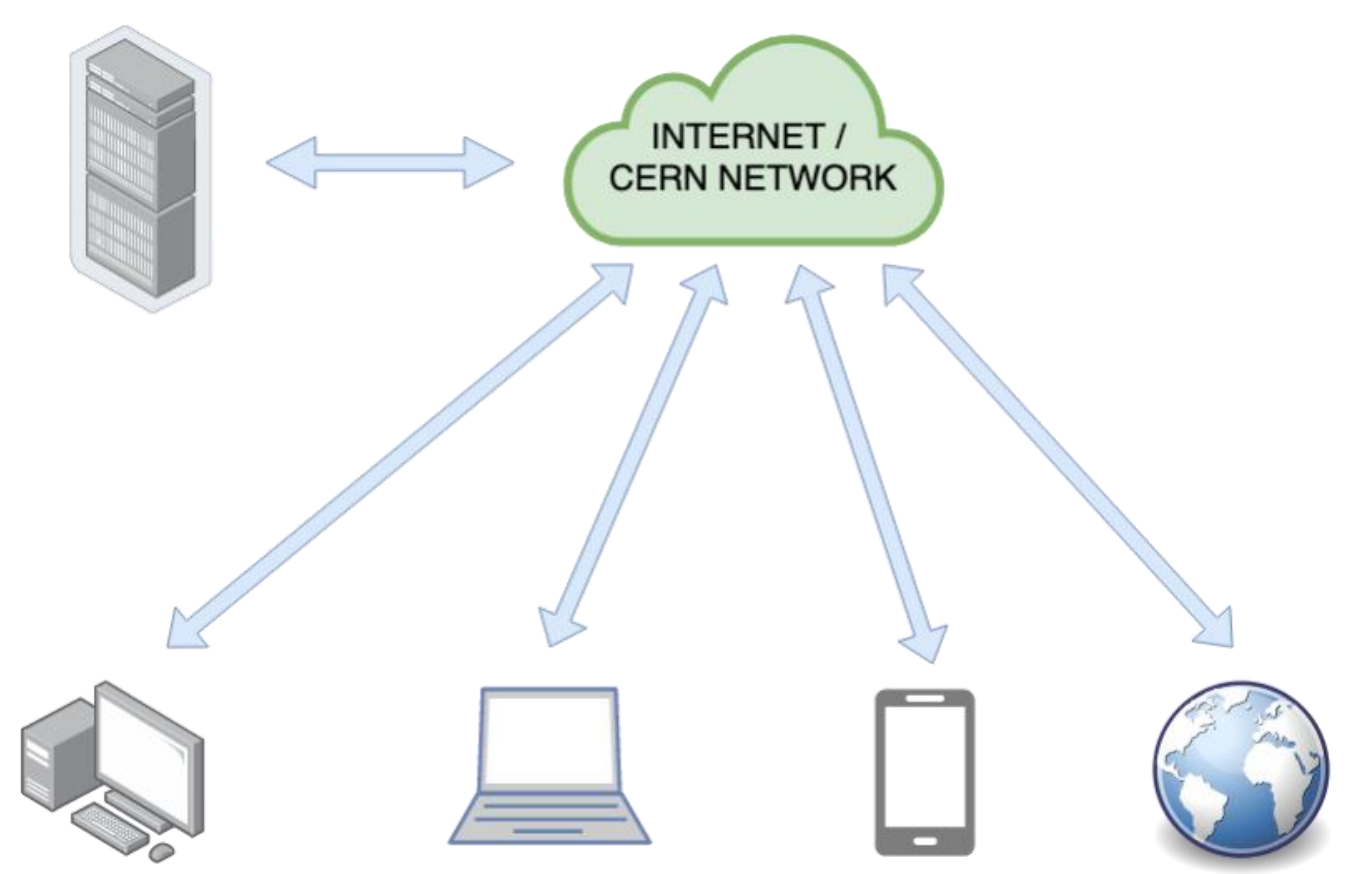

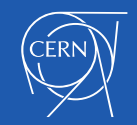

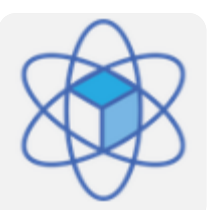

#### Web access

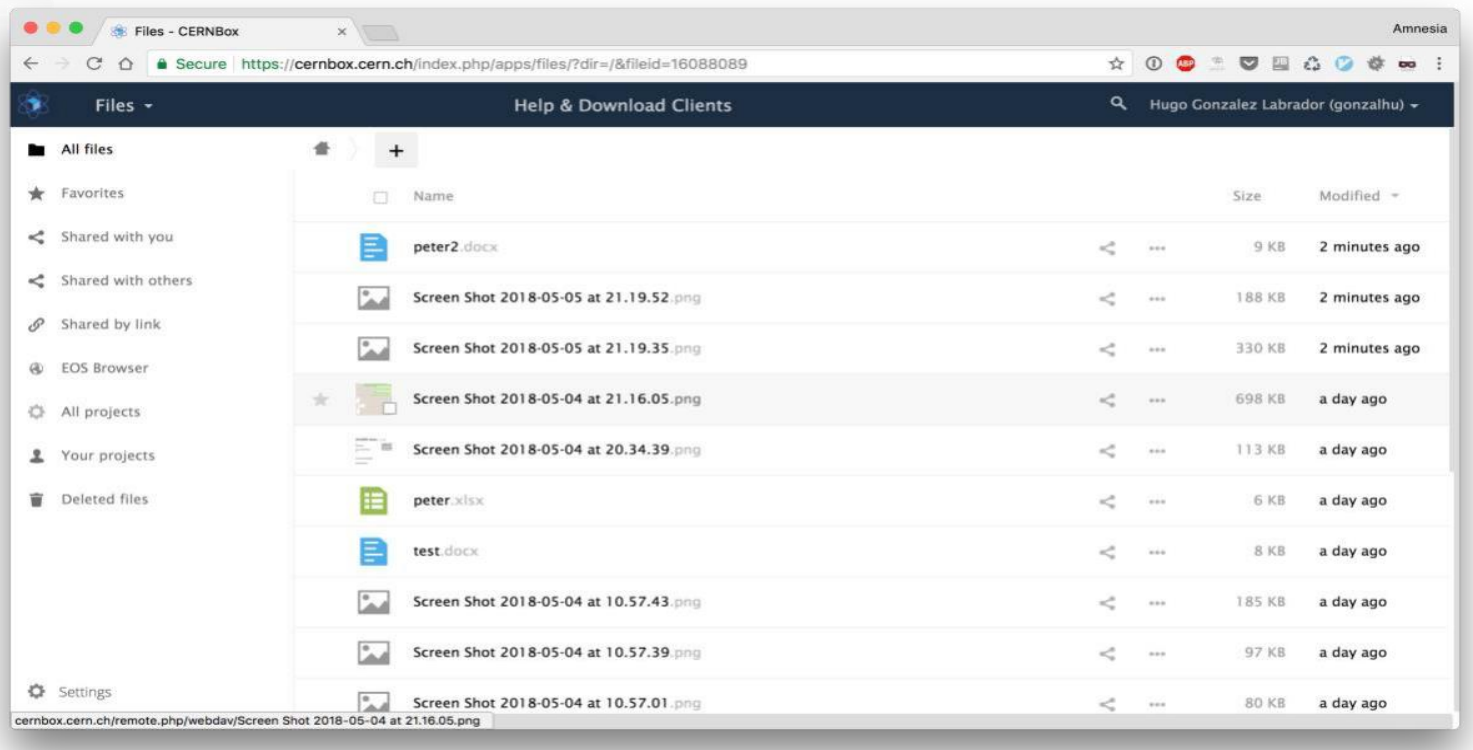

• Access data within any modern web browser

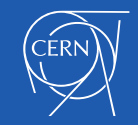

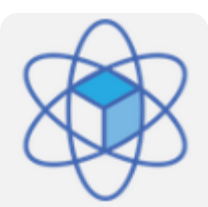

#### Online editing

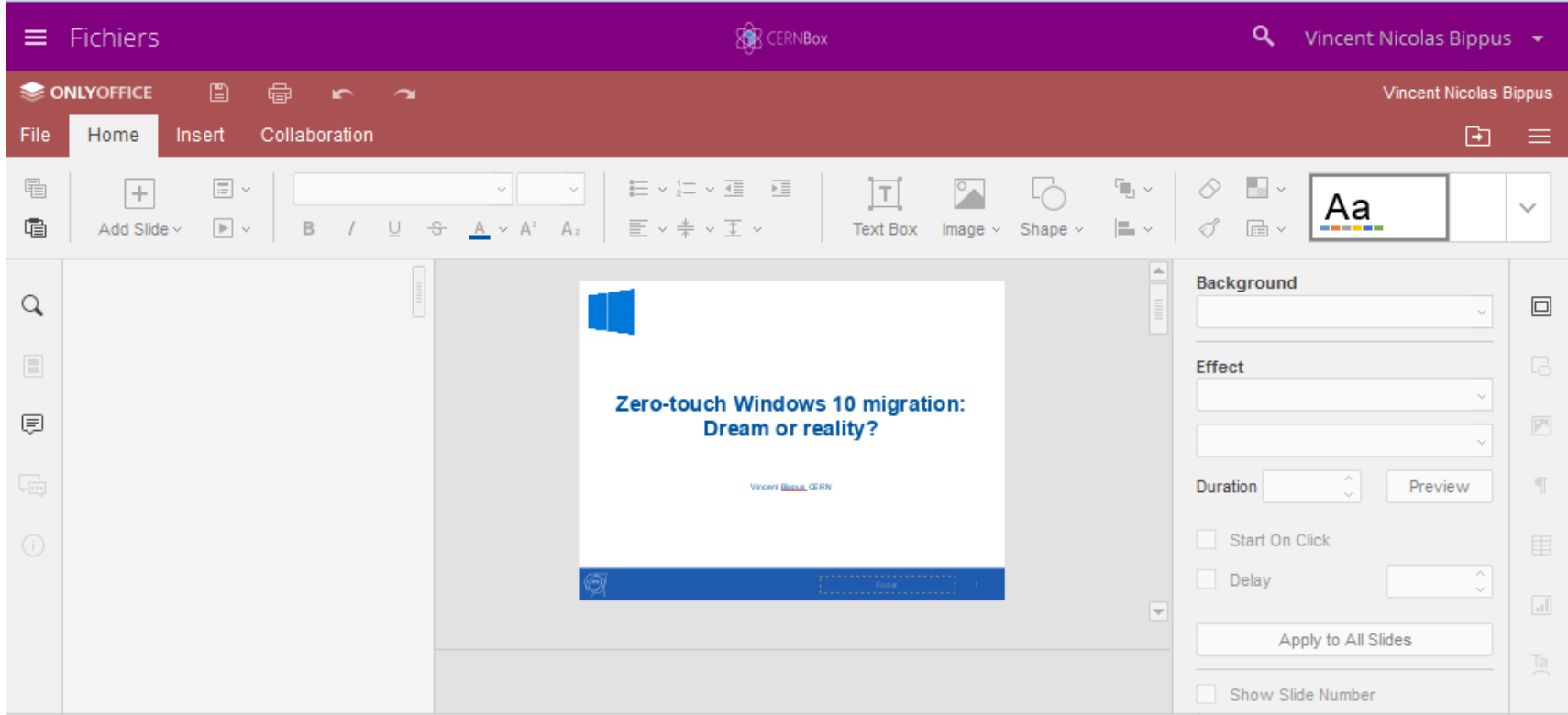

• Edit data within the browser

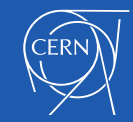

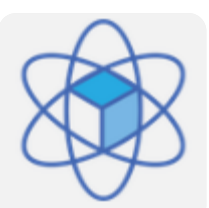

#### Easy sharing

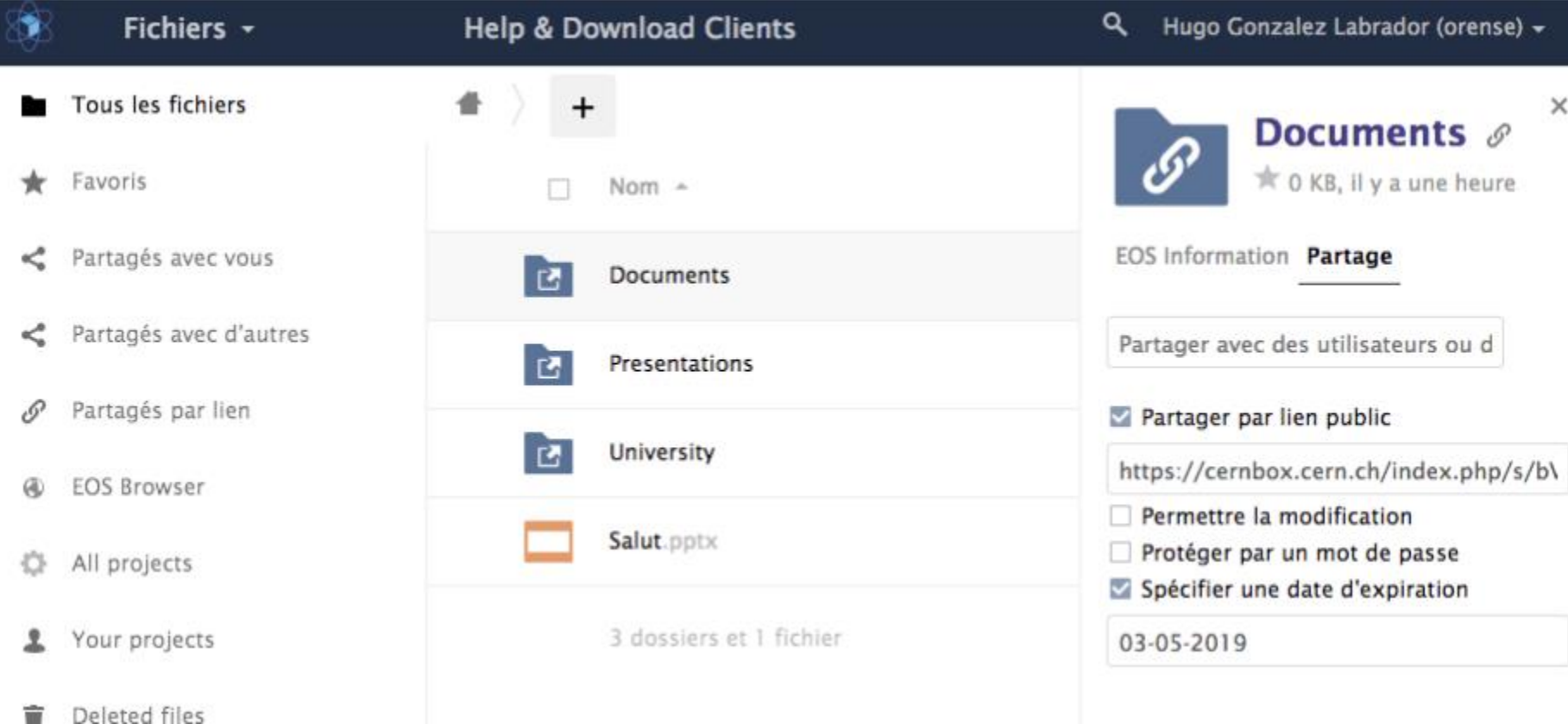

#### Easy share with colleagues and external partners

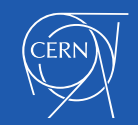

宣

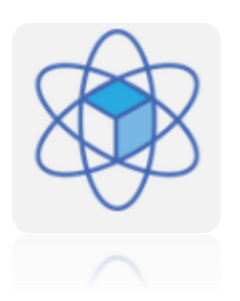

#### Next steps

- End of Pilot and Production phase
- Continuous improvement
- **Other DFS use cases** 
	- Workspaces
	- Projects spaces

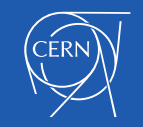

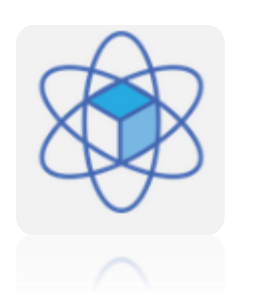

#### **Conclusion**

- Many arguments in the equation
- Productivity improvement through mobility
- Limit dependency on Microsoft

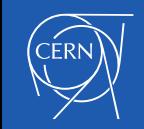

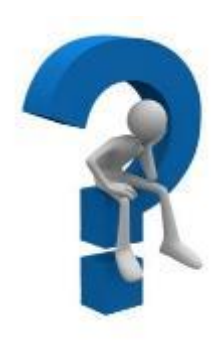

# Questions

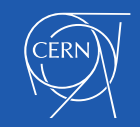